# Adobe Certified Associate - Illustrator

Home > Certification Options > Adobe Illustrator

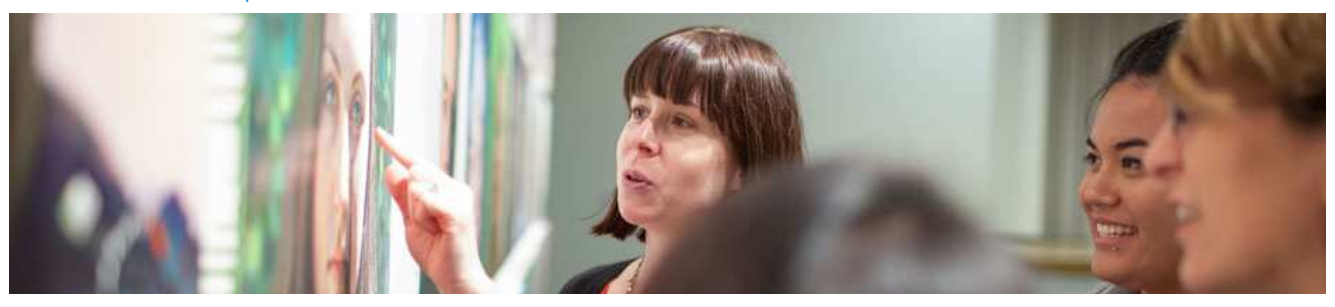

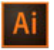

### **Graphic Design & Illustration Using Adobe Illustrator CC (2015)** Exam Objectives

Adobe conducted research to identify the foundational skills students need to effectively communicate using digital media tools. Based on feedback from educators, design professionals, businesses, and educational institutions around the world, the objectives cover entry-level skill expectations for graphic design and illustration.

Individuals who have earned an Adobe Certified Associate certification in Graphic Design & Illustration using Adobe Illustrator have demonstrated mastery of the following skills:

#### **Domain 1.0 Setting Project Requirements**

- 1.1 Identify the purpose, audience, and audience needs for preparing graphics and illustrations.
- 12 Summarize how designers make decisions about the type of content to include in a project, including considerations such as copyright, project fit, permissions, and licensing.
- 
- 1.3 Demonstrate knowledge of project management tasks and responsibilities.
- 1.4 Communicate with others (such as peers and clients) about design plans.

# **Domain 2.0 Understanding Digital Graphics and Illustrations**

- 2.1 Understand key terminology related to digital graphics and illustrations.<br>2.2 Demonstrate knowledge of basic design principles and best practices en
- 2.2 Demonstrate knowledge of basic design principles and best practices employed in the digital graphics and illustration industry.<br>2.3 Demonstrate knowledge of typography and its use in digital graphics and illustrations.
- Demonstrate knowledge of typography and its use in digital graphics and illustrations.
- 2.4 Demonstrate knowledge of color and its use in digital graphics and illustration.<br>2.5 Demonstrate knowledge of image resolution, image size, and image file format
- 2.5 Demonstrate knowledge of image resolution, image size, and image file format for web, video, and print.

# **Domain 3.0 Understanding Adobe Illustrator**

- 3.1 Identify elements of the Illustrator user interface and demonstrate knowledge of their functions.
- 3.2 Define the functions of commonly used tools, including selection tools, the Pen tool, and other drawing tools, shape tools, and transformation tools.
- 3.3 Navigate, organize, and customize the workspace.
- 3.4 Use non-printing design tools in the interface, such as rulers, guides, bleeds, and artboards.<br>3.5 Demonstrate knowledge of lavers and masks.
- Demonstrate knowledge of layers and masks.
- 3.6 Manage colors, swatches, and gradients.<br>3.7 Manage brushes, symbols, graphic styles
- Manage brushes, symbols, graphic styles, and patterns.
- 3.8 Demonstrate knowledge of how and why illustrators employ different views and modes throughout the course of a project, including vector/outline vs. display/appearance, isolation mode, and various Draw modes.
- 3.9 Demonstrate an understanding of vector drawing tools.

## **Domain 4.0 Creating Digital Graphics and Illustrations Using Adobe Illustrator**

- 4.1 Create a new project.
- 4.2 Use vector drawing and shape tools.<br>4.3 Transform graphics and illustrations.
- Transform graphics and illustrations.
- 4.4 Create and manage layers.
- 4.5 Import assets into a project.<br>4.6 Add and manipulate type us
- Add and manipulate type using Type tools.

4.7 Create digital graphics and illustrations using 3D and perspective tools in Illustrator.

## **Domain 5.0 Archive, Export, and Publish Graphics Using Adobe Illustrator**

- 5.1 Prepare images for web, print, and video.
- 5.1 Export digital graphics and illustration to various file formats.

Past versions of the Adobe Certified Associate in Graphic Design & Illustration using Adobe Illustrator are now outdated. However, certifications on older versions of our software are still valid. You can find the objectives for these versions here:

• Graphic Design & Illustration Using Adobe Illustrator CC (2014)

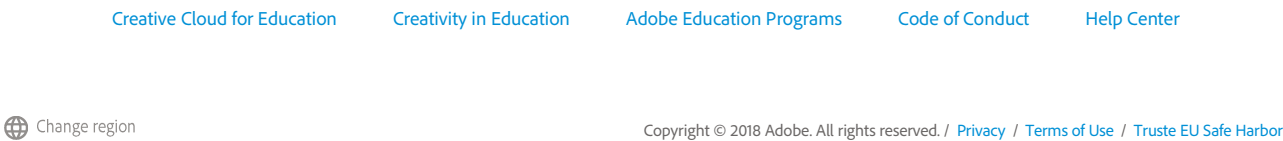